Pensieve header: A graded-CU variant.

```
In[ ]:= Date[]
      SetDirectory["C:\\drorbn\\AcademicPensieve\\Projects\\FullDoPeGDO"];
      Once[<< KnotTheory`];
      Once[Get@"../Profile/Profile.m"];
      $k = 1;
      HL[ℰ_] := Style[ℰ , Background  If[TrueQ@ℰ , , ]];
      << Engine.m
      << Objects.m
```
*Out[]=* {2021, 5, 27, 4, 27, 7.9530517}

Loading KnotTheory` version of February 2, 2020, 10:53:45.2097. Read more at http://katlas.org/wiki/KnotTheory. This is Profile.m of http://www.drorbn.net/[AcademicPensieve](http://www.drorbn.net/AcademicPensieve/Projects/Profile/)/Projects/Profile/.

This version: April 2020. Original version: July 1994.

## "Define" Code

```
In[ ]:= SetAttributes[Define, HoldAll];
           Define[def_, defs__] := (Define[def]; Define[defs];);
           Define [op_{-is} = \varepsilon] := Module [SD, ii, jj, kk, isp, nis, nisp, sis], Block [i, j, k],ReleaseHoldHold
                      S\text{D}\left[op_{nisp, \text{sk}\text{ Integer}}\right], PP_{\text{foot}}\otimes\text{Block}\left[\{\textbf{i}, \textbf{j}, \textbf{k}\}\right], op_{\text{isp, \text{sk}}} = \varepsilon; op_{nis, \text{sk}}\right];
                      SD[op_{1sp}, op_{1sp}, op_{1sp},g_k]; SD[op_{1sp}, op_{1sp}];
                     /. {SD  SetDelayed,
                      is>j \rightarrow \{is>j \rightarrow \{i \rightarrow i, j \rightarrow j, k \rightarrow k\}nis \rightarrow \{is\} /. \{i \rightarrow ii, j \rightarrow jj, k \rightarrow kk\}nisp  {is} /. {i  ii_, j  jj_, k  kk_}
                    }
```
#### H

#### Symmetric Algebra Objects

 $\text{Im}[\bullet] := \quad \mathsf{H}_i \quad := \, \Lambda 2 \mathbb{E}_{\{\,i\,\} \to \{\,i\,\}} \left[ \,\tilde{n} \,\, \beta_i \,\, \mathsf{b}_i \, + \, \tilde{n} \,\, \mathsf{c}_i \,\, \mathsf{t}_i \, + \, \tilde{n} \,\, \alpha_i \,\, \mathsf{a}_i \, + \, \tilde{n} \,\, \eta_i \,\, \mathsf{y}_i \, + \, \tilde{n} \,\, \xi_i \,\, \mathsf{x}_i \,\right] \,\, ;$ 

```
\ln[\ln[\frac{1}{2}] \leq \lim_{i \to \infty} \lim_{i \to \infty} \left[ \ln \left( \beta_i + \beta_j \right) + \ln \left( \tau_i + \tau_j \right) \right] \leq \left( \alpha_i + \alpha_j \right) + \log \left( \eta_i + \eta_j \right) + \log \left( \xi_i + \xi_j \right)S\Delta_{i\rightarrow j\rightarrow k} := \Delta 2\mathbb{E}_{\{i\}\rightarrow\{j,k\}} [\beta_i (b_j+b_k) + \tau_i (t_j+t_k) + \alpha_i (a_j+a_k) + \eta_i (y_j+y_k) + \xi_i (x_j+x_k)];
                  SS_i := \Delta 2\mathbb{E}_{\{i\} \rightarrow \{i\}} [-\beta_i b_i - \tau_i t_i - \alpha_i a_i - \eta_i y_i - \xi_i x_i];
                  s\eta_i := \Lambda 2\mathbb{E}_{\{\}\to\{i\}}[0];
                  \mathbf{S}\boldsymbol{\epsilon}_i := \Lambda 2\mathbb{E}_{\{i\} \to \{\} } [0];
```

$$
\text{sn}(x) := \text{sn}(x_1, x_2, \dots, x_n) = \text{sn}(x_1, x_2, x_3, \dots, x_n) = \text{sn}(x_1, x_2, x_3, \dots, x_n) = \text{sn}(x_1, x_2, x_3, \dots, x_n) = \text{sn}(x_1, x_2, x_3, \dots, x_n) = \text{sn}(x_1, x_2, x_3, \dots, x_n) = \text{sn}(x_1, x_2, x_3, \dots, x_n) = \text{sn}(x_1, x_2, \dots, x_n) = \text{sn}(x_1, x_2, \dots, x_n) = \text{sn}(x_1
$$

## The CU Definitions

$$
\ln\left[n\right] = \frac{c\Lambda}{\left[n\pm\frac{e^{-\hbar\alpha_{i}-\hbar\epsilon\beta_{i}}\eta_{j}}{1+\hbar^{2}\epsilon\eta_{j}\xi_{i}}\right]Y_{k} + \left(\beta_{i}+\beta_{j}+\frac{\log\left[1+\hbar^{2}\epsilon\eta_{j}\xi_{i}\right]}{\hbar\epsilon}\right)b_{k} + \left(\alpha_{i}+\alpha_{j}+\frac{\log\left[1+\hbar^{2}\epsilon\eta_{j}\xi_{i}\right]}{\hbar}\right)a_{k} + \left(\frac{e^{-\hbar\alpha_{j}-\hbar\epsilon\beta_{j}}\xi_{i}}{1+\hbar^{2}\epsilon\eta_{j}\xi_{i}} + \xi_{j}\right)X_{k};
$$
\n
$$
\text{Define } \left[\text{cm}_{i,j\to k} = \Lambda 2\mathbb{E}_{\{i,j\}\to\{k\}}\left[\left(\eta_{i}+\frac{e^{-\hbar\alpha_{i}-\hbar\epsilon\beta_{i}}\eta_{j}}{1+\hbar^{2}\epsilon\eta_{j}\xi_{i}}\right)y_{k} + \left(\beta_{i}+\beta_{j}+\frac{\log\left[1+\hbar^{2}\epsilon\eta_{j}\xi_{i}\right]}{\hbar\epsilon}\right)b_{k} + \left(\beta_{i}+\alpha_{j}+\frac{\log\left[1+\hbar^{2}\epsilon\eta_{j}\xi_{i}\right]}{\hbar\epsilon}\right)b_{k} + \left(\beta_{i}+\alpha_{j}+\frac{\log\left[1+\hbar^{2}\epsilon\eta_{j}\xi_{i}\right]}{\hbar\epsilon}\right)a_{k} + \left(\frac{e^{-\hbar\alpha_{j}-\hbar\epsilon\beta_{j}}\xi_{i}}{1+\hbar^{2}\epsilon\eta_{j}\xi_{i}} + \xi_{j}\right)x_{k}\right]\right]
$$

*In[ ]:=* **cm1,2<sup>1</sup> // cm1,3<sup>1</sup>**

$$
\begin{aligned}\n\text{Out} \text{F} &= \mathbb{E}_{\{1,2,3\} \rightarrow \{1\}} \left[ a_1 \left( \alpha_1 + \alpha_2 + \alpha_3 \right) + b_1 \beta_1 + b_1 \beta_2 + b_1 \beta_3 + y_1 \eta_1 + \\
& \frac{y_1 \eta_2}{\pi_1} + \frac{y_1 \eta_3}{\pi_1 \pi_2} + \frac{x_1 \xi_1}{\pi_2 \pi_3} + \hbar b_1 \eta_2 \xi_1 + \frac{\hbar b_1 \eta_3 \xi_1}{\pi_2} + \frac{x_1 \xi_2}{\pi_3} + \hbar b_1 \eta_3 \xi_2 + x_1 \xi_3, \\
& - \frac{\hbar y_1 \beta_1 \eta_2}{\pi_1} - \frac{\hbar y_1 \beta_1 \eta_3}{\pi_1 \pi_2} - \frac{\hbar y_1 \beta_1 \eta_3}{\pi_1 \pi_2} - \frac{\hbar y_1 \beta_2 \eta_3}{\pi_1 \pi_2} - \frac{\hbar x_1 \beta_2 \xi_1}{\pi_2 \pi_3} - \frac{\hbar x_1 \beta_3 \xi_1}{\pi_2 \pi_3} + \hbar a_1 \eta_2 \xi_1 - \frac{\hbar^2 y_1 \eta_2^2 \xi_1}{\pi_1} + \\
& \frac{\hbar a_1 \eta_3 \xi_1}{\pi_2} - \frac{\hbar^2 b_1 \beta_2 \eta_3 \xi_1}{\pi_2} - \frac{2 \hbar^2 y_1 \eta_2 \eta_3 \xi_1}{\pi_1 \pi_2} - \frac{\hbar^2 y_1 \eta_3^2 \xi_1}{\pi_1 \pi_2} - \frac{\hbar^2 x_1 \eta_2 \xi_1^2}{\pi_1 \pi_2} - \frac{\hbar^2 x_1 \eta_2 \xi_1^2}{\pi_2 \pi_3} - \frac{\hbar^2 x_1 \eta_3 \xi_1^2}{\pi_1 \pi_2} - \frac{\hbar^2 b_1 \eta_2 \eta_3 \xi_1^2}{\pi_2 \pi_3} - \frac{\hbar^3 b_1 \eta_3^2 \xi_1^2}{\pi_2 \pi_3} - \frac{\hbar x_1 \beta_3 \xi_2}{\pi_3} + \hbar a_1 \eta_3 \xi
$$

*In[ ]:=* **HL[(cm1,2<sup>1</sup> // cm1,31) ≡ (cm2,3<sup>2</sup> // cm1,21)]**

*Out[]=* True

 $\mathsf{In}[\mathsf{I}]\mathsf{I}^{\mathsf{I}}=\mathsf{Define}\Big[\mathsf{co}_{\mathtt{i}\to \mathtt{j}}=\mathsf{so}_{\mathtt{i},\mathtt{j}}\ /\ .\ \tau_\mathtt{i}\to\mathsf{0},\ \mathsf{ce}_{\mathtt{i}}=\mathsf{se}_{\mathtt{i}},\ \mathsf{C}\eta_\mathtt{i}=\mathsf{S}\eta_\mathtt{i},\ \mathsf{C}\Delta_{\mathtt{i}\to \mathtt{j},\mathsf{k}}=\mathsf{S}\Delta_{\mathtt{i}\to \mathtt{j},\mathsf{k}},$  $cS_i = SS_i$  //  $SY_{i\to1,2,3,4}$  //  $Cm_{4,3\to i}$  //  $Cm_{i,2\to i}$  //  $Cm_{i,1\to i}$  ;

 $ln[-1.5]$  HL@Simplify[(cm<sub>1,2→1</sub> // H<sub>1</sub> // U21)  $\equiv$  ((H<sub>1</sub> H<sub>2</sub>) // cm<sub>1,2→1</sub> // U21)]

$$
\text{Out}[\text{C}]=\frac{\hbar}{2}\left(\left(-e^{-\hbar\alpha_{1}}+e^{-\hbar^{2}\alpha_{1}}\right)y_{1}\eta_{2}+\left(\left(-e^{-\hbar\alpha_{2}}+e^{-\hbar^{2}\alpha_{2}}\right)x_{1}+\left(-1+\hbar\right)\hbar b_{1}\eta_{2}\right)\xi_{1}\right)=0.88
$$
\n
$$
e^{-\hbar\ (1+\hbar)}\frac{(\alpha_{1}+\alpha_{2})}{(\alpha_{1}+\alpha_{2})}\hbar\left(2e^{\hbar\ (1+\hbar)}\frac{\alpha_{2}}{\alpha_{2}}y_{1}\eta_{2}\left(\left(e^{\hbar^{2}\alpha_{1}}-e^{\hbar\alpha_{1}}\hbar\right)\beta_{1}+\hbar\left(e^{\hbar^{2}\alpha_{1}}-e^{\hbar\alpha_{1}}\hbar^{2}\right)\eta_{2}\xi_{1}\right)+\frac{e^{\hbar\ (1+\hbar)}\alpha_{1}}{(\alpha_{1}+\alpha_{2})}\xi_{1}\left(\left(e^{\hbar^{2}\alpha_{2}}-e^{\hbar\alpha_{2}}\hbar\right)\beta_{2}+\hbar\left(e^{\hbar^{2}\alpha_{2}}-e^{\hbar\alpha_{2}}\hbar^{2}\right)\eta_{2}\xi_{1}\right)-\frac{e^{\hbar\ (1+\hbar)}\alpha_{2}}{(\alpha_{1}+\alpha_{2})}\left(-1+\hbar\right)\eta_{2}\left(-2a_{1}+\hbar^{2}\left(1+\hbar+\hbar^{2}\right)b_{1}\eta_{2}\xi_{1}\right)\right)=0
$$

## Booting Up QU

Upper to lower and lower to Upper:

$$
021[\mathcal{E}_{\cdot}] := \bigcup 21[\mathcal{E}_{\cdot}] :=
$$
\n
$$
\mathcal{E} \setminus \{B_{i_{\cdot}}^{p_{\cdot}} : \Rightarrow e^{-p\hbar b_{i}}, B^{p_{\cdot}} : \Rightarrow e^{-p\hbar b}, T_{i_{\cdot}}^{p_{\cdot}} : \Rightarrow e^{p\hbar t_{i}}, T^{p_{\cdot}} : \Rightarrow e^{p\hbar t}, \mathcal{A}_{i_{\cdot}}^{p_{\cdot}} : \Rightarrow e^{p\hbar \alpha_{i}}, \mathcal{A}^{p_{\cdot}} : \Rightarrow e^{p\hbar \alpha_{i}} \}
$$
\n
$$
12U[\mathcal{E}_{\cdot}] := \mathcal{E} \setminus \{A_{\cdot}} \{e^{\mathcal{E}_{\cdot}} \cdot b_{\cdot} + d_{\cdot} \cdot \Rightarrow B_{i}^{-\zeta/\hbar} e^{d}, e^{\mathcal{E}_{\cdot}} \cdot b + d_{\cdot} \cdot \Rightarrow B^{-\zeta/\hbar} e^{d},
$$
\n
$$
e^{\mathcal{E}_{\cdot}} \cdot t_{\cdot} + d_{\cdot} \cdot \Rightarrow T_{i}^{\zeta/\hbar} e^{d}, e^{\mathcal{E}_{\cdot}} \cdot t + d_{\cdot} \cdot \Rightarrow T^{\zeta/\hbar} e^{d},
$$
\n
$$
e^{\mathcal{E}_{\cdot}} \cdot a_{\cdot} t + d_{\cdot} \cdot \Rightarrow \mathcal{A}_{i_{\cdot}}^{c/\hbar} e^{d}, e^{\mathcal{E}_{\cdot}} \cdot a + d_{\cdot} \cdot \Rightarrow \mathcal{A}^{\zeta/\hbar} e^{d}, e^{\mathcal{E}_{\cdot}} \Rightarrow e^{\exp(\mathcal{E}_{\cdot})} \}
$$
\n
$$
12U[r_{\cdot}Rule] := Module[\{U = r[[1] \land \{b \rightarrow B, t \rightarrow T, \alpha \rightarrow \mathcal{A}\}\}, U \rightarrow 12U[U21[U] \land r]]
$$
\n
$$
AlsoUpper[r_{\cdot}List] := rs \cup (12U/\mathcal{E}_{\cdot}) ;
$$

Derivatives in the presence of exponentiated variables:

$$
b_{\mathsf{L}}[f_{-}] := \partial_{\mathsf{L}}f - \hbar \mathsf{B} \partial_{\mathsf{B}}f; \quad b_{\mathsf{L}}[f_{-}] := \partial_{\mathsf{L}_{i}}f - \hbar \mathsf{B}_{i} \partial_{\mathsf{B}_{i}}f;
$$
\n
$$
D_{\mathsf{L}}[f_{-}] := \partial_{\mathsf{L}}f + \hbar \mathsf{T} \partial_{\mathsf{T}}f; \quad D_{\mathsf{L}_{i}}[f_{-}] := \partial_{\mathsf{L}_{i}}f + \hbar \mathsf{T}_{i} \partial_{\mathsf{T}_{i}}f;
$$
\n
$$
D_{\alpha}[f_{-}] := \partial_{\alpha}f + \hbar \mathsf{A} \partial_{\alpha}f; \quad D_{\alpha_{i}}[f_{-}] := \partial_{\alpha_{i}}f + \hbar \mathsf{A} \partial_{\alpha}f;
$$
\n
$$
D_{\vee}[f_{-}] := \partial_{\vee}f;
$$

$$
\ln[\quad j := \quad \text{Define } \big[ a\sigma_{i\rightarrow j} = \Delta 2\mathbb{E}_{\{i\}\rightarrow\{j\}} \big[ a_j\alpha_i + x_j\,\xi_i \big], \, b\sigma_{i\rightarrow j} = \Delta 2\mathbb{E}_{\{i\}\rightarrow\{j\}} \big[ b_j\,\beta_i + y_j\,\eta_i \big] \big]
$$

$$
\text{Inf}[\mathbf{z}] := \text{Define} \left[ \text{am}_{\mathbf{i},\mathbf{j}\to\mathbf{k}} = \Delta 2 \mathbb{E}_{\{\mathbf{i},\mathbf{j}\}\to\mathbf{k}\}} \left[ \left( \alpha_{\mathbf{i}} + \alpha_{\mathbf{j}} \right) a_{\mathbf{k}} + \left( \mathcal{A}_{\mathbf{j}}^{-1} \xi_{\mathbf{i}} + \xi_{\mathbf{j}} \right) x_{\mathbf{k}} \right],
$$
\n
$$
\text{bm}_{\mathbf{i},\mathbf{j}\to\mathbf{k}} = \Delta 2 \mathbb{E}_{\{\mathbf{i},\mathbf{j}\}\to\mathbf{k}\}} \left[ \left( \beta_{\mathbf{i}} + \beta_{\mathbf{j}} \right) b_{\mathbf{k}} + \left( \eta_{\mathbf{i}} + e^{-\hbar \epsilon \beta_{\mathbf{i}}} \eta_{\mathbf{j}} \right) y_{\mathbf{k}} \right] \right]
$$

*In[ ]:=* **<sup>j</sup> -<sup>1</sup> // U2l**

 $Out[{\color{black}\bullet}] = \mathbf{e}^{-\tilde{\hbar} \; \alpha_{\mathbf{j}}}$ 

*In[ ]:=* **{am1,23, bm1,23}**

$$
\text{Out} = \left\{ \mathbb{E}_{\{1,2\} \to \{3\}} \left[ a_3 \, \left( \alpha_1 + \alpha_2 \right) \, + \, x_3 \, \left( \frac{\xi_1}{\mathcal{A}_2} \, + \, \xi_2 \right) \right\}, \, \mathbf{\Theta} \right\}, \, \mathbb{E}_{\{1,2\} \to \{3\}} \left[ b_3 \, \left( \beta_1 + \beta_2 \right) \, + \, y_3 \, \left( \eta_1 + \eta_2 \right) \right\}, \, -\, \hbar \, y_3 \, \beta_1 \, \eta_2 \, ] \right\}
$$

 $\lim_{n \to \infty}$  HL /@ {  $(\text{am}_{1,2\to 1}$  //  $\text{am}_{1,3\to 1})$  =  $(\text{am}_{2,3\to 2}$  //  $\text{am}_{1,2\to 1})$ ,  $(\text{bm}_{1,2\to 1}$  //  $\text{bm}_{1,3\to 1})$  =  $(\text{bm}_{2,3\to 2}$  //  $\text{bm}_{1,2\to 1})$ } *Out[]=* {True, True}

$$
p_{1}f_{2} = \text{bm}_{1,2+1} / f \text{ h}_{1} / \text{bm}_{2,2+1} / \text{U21}
$$
\n(**H<sub>1</sub>** h) / **bm<sub>1,2+1</sub>** / **h**  $\beta_{1} \beta_{1} + h \text{ b}_{1} \beta_{2} + h \text{ y}_{1} \eta_{1} + h \text{ y}_{1} \eta_{2} - \hbar^{2} \text{ y}_{1} \beta_{1} \eta_{2}$ \n
$$
\text{Out}(r) = \mathbb{E}_{\{1,2\} \to \{1\}} \left[ \hbar \text{ b}_{1} \beta_{1} + h \text{ b}_{1} \beta_{2} + h \text{ y}_{1} \eta_{1} + h \text{ y}_{1} \eta_{2} - \hbar^{2} \text{ y}_{1} \beta_{1} \eta_{2} \right]
$$
\n
$$
p_{1}f_{2} = \text{H} \text{L} \text{e} \text{S} \text{impl} \text{If} \text{y} \text{f} \text{ (bm}_{1,2+1} / f \text{ h}_{1} / \text{U21}) = ((\text{H}_{1} \text{ H}_{2}) / f \text{ bm}_{1,2+1} / f \text{ U21})]
$$
\n
$$
\text{Out}(r) = \left[ \frac{1 + h}{h} \frac{h}{h} \text{ y}_{1} \beta_{1} \eta_{2} = 0
$$
\n
$$
\text{Int}(r) = \text{H} \text{L} \text{e} \text{S} \text{impl} \text{If} \text{y} \text{f} \text{ (bm}_{1,2+1} / f \text{ H}_{1} / f \text{ U21}) = ((\text{H}_{1} \text{ H}_{2}) / f \text{ dm}_{1,2+1} / f \text{ U21})]
$$
\n
$$
\text{Out}(r) = \left[ \frac{1 + h}{h} \frac{h}{h} \text{ y}_{1} \beta_{1} \eta_{2} = 0
$$
\n
$$
\text{Define} \left[ \text{R}_{1,1} = \text{Module} \left[ \text{ (k}\right), \Delta 2\mathbb{E}_{\{1\} + \{1,1\}} \left[ \text{h} \text{ a}_{1} \text{ b}_{1} + \sum_{k=1}^{N_{1}+
$$

# Import from Testing.nb

$$
\begin{aligned}\n\text{Out} &\text{In} &\text{if } \mathbf{g} \text{ is } \mathbf{R}_{i,j} \\
\text{Out} &\text{In} &\text{In} &\text{In} \\
\mathbb{E}_{\{j \to \{i,j\}} \left[ -\hbar \, \mathbf{a}_{j} \, \mathbf{b}_{i} - \frac{\hbar \, \mathbf{x}_{j} \, \mathbf{y}_{i}}{\mathbf{B}_{i}} \right], \\
& - \frac{\hbar^{3} \, \mathbf{a}_{j}^{2} \, \mathbf{x}_{j} \, \mathbf{y}_{i}}{\mathbf{B}_{i}} + \frac{\hbar^{4} \, \mathbf{x}_{j}^{2} \, \mathbf{y}_{i}^{2}}{\mathbf{B}_{i}^{2}} - \frac{3 \, \hbar^{4} \, \mathbf{a}_{j} \, \mathbf{x}_{j}^{2} \, \mathbf{y}_{i}^{2}}{\mathbf{B}_{i}^{2}} - \frac{10 \, \hbar^{5} \, \mathbf{x}_{j}^{3} \, \mathbf{y}_{i}^{3}}{\mathbf{B}_{i}^{3}} \\
& - \frac{\hbar^{3} \, \mathbf{a}_{j}^{2} \, \mathbf{x}_{j} \, \mathbf{y}_{i}}{\mathbf{B}_{i}^{2}} + \frac{\hbar^{4} \, \mathbf{x}_{j}^{2} \, \mathbf{y}_{i}^{2}}{\mathbf{B}_{i}^{2}} - \frac{3 \, \hbar^{4} \, \mathbf{a}_{j} \, \mathbf{x}_{j}^{2} \, \mathbf{y}_{i}^{2}}{\mathbf{B}_{i}^{2}} - \frac{10 \, \hbar^{5} \, \mathbf{x}_{j}^{3} \, \mathbf{y}_{i}^{3}}{\mathbf{B}_{i}^{3}} \\
& - \frac{\hbar^{4} \, \mathbf{a}_{j}^{3} \, \mathbf{x}_{j} \, \mathbf{y}_{i}}{\mathbf{B}_{i}^{2}} - \frac{3 \, \hbar^{5} \, \mathbf{x}_{j}^{2} \, \mathbf{y}_{i}^{2}}{\mathbf{B}_{i}^{2}} + \frac{\hbar^{5} \, \mathbf{a}_{j} \, \mathbf{x}_{j}^{2} \, \mathbf{y}_{i}^{2}}{\mathbf{B}_{i}^{2}} - \frac{3 \, \hbar^{5} \, \mathbf{a}_{j}^{2} \, \mathbf{x}_{j}^{2}
$$

$$
\text{Inf} \circ j := \, \text{$\$k = 3$; $P_{i,j}$}
$$

$$
\text{Out}(\text{F})=\ \mathbb{E}_{\{\textbf{i},\textbf{j}\}\rightarrow\{\}}\left[\ \frac{\alpha_{\textbf{j}}\ \beta_{\textbf{i}}}{\hbar}+\frac{\eta_{\textbf{i}}\ \xi_{\textbf{j}}}{\hbar}\ ,\ \frac{\eta_{\textbf{i}}^2\ \xi_{\textbf{j}}^2}{4\ \hbar}\ ,\ \frac{1}{8}\ \eta_{\textbf{i}}^2\ \xi_{\textbf{j}}^2+\frac{5}{36}\frac{\eta_{\textbf{i}}^3\ \xi_{\textbf{j}}^3}{36\ \hbar}\ ,\ \frac{1}{24}\ \hbar\ \eta_{\textbf{i}}^2\ \xi_{\textbf{j}}^2+\frac{1}{6}\ \eta_{\textbf{i}}^3\ \xi_{\textbf{j}}^3+\frac{5}{48\ \hbar}\left[\eta_{\textbf{i}}^4\ \xi_{\textbf{j}}^4\ \zeta_{\textbf{j}}^5\ \zeta_{\textbf{j}}^4+\frac{1}{24}\frac{\eta_{\textbf{i}}^2\ \xi_{\textbf{j}}^4}{36\ \hbar}\ \zeta_{\textbf{j}}^5+\frac{1}{24}\frac{\eta_{\textbf{j}}^3\ \zeta_{\textbf{j}}^3}{36\ \hbar}\ \zeta_{\textbf{j}}^4+\frac{1}{24}\frac{\eta_{\textbf{j}}^4\ \zeta_{\textbf{j}}^4}{36\ \hbar}\ \zeta_{\textbf{j}}^5+\frac{1}{24}\frac{\eta_{\textbf{j}}^2\ \zeta_{\textbf{j}}^2}{36\ \hbar}\ \zeta_{\textbf{j}}^4+\frac{1}{24}\frac{\eta_{\textbf{j}}^2\ \zeta_{\textbf{j}}^2}{36\ \hbar}\ \zeta_{\textbf{j}}^5+\frac{1}{24}\frac{\eta_{\textbf{j}}^2\ \zeta_{\textbf{j}}^2}{36\ \hbar}\ \zeta_{\textbf{j}}^4+\frac{1}{24}\frac{\eta_{\textbf{j}}^2\ \zeta_{\textbf{j}}^2}{36\ \hbar}\ \zeta_{\textbf{j}}^4+\frac{1}{24}\frac{\eta_{\textbf{j}}^2\ \zeta_{\textbf{j}}^2}{36\ \hbar}\ \zeta_{\textbf{j}}^5+\frac{1}{24}\frac{\eta_{\textbf{j}}^2\ \zeta_{\textbf{j}}^2}{36\ \hbar}\ \zeta_{\textbf{j}}^4+\frac{1}{2
$$

*In[ ]:=* **\$k = 3; aSi**

$$
\text{Out} \text{ For } \mathbb{E}_{\{i\} \to \{i\}} \left[ -a_i \alpha_i - x_i \mathcal{J}_i \xi_i, -\hbar a_i x_i \mathcal{J}_i \xi_i - \frac{1}{2} \hbar x_i^2 \mathcal{J}_i^2 \xi_i^2, \right.\n \left. -\frac{1}{2} \hbar^2 a_i^2 x_i \mathcal{J}_i \xi_i + \frac{1}{2} \hbar^2 x_i^2 \mathcal{J}_i^2 \xi_i^2 - \hbar^2 a_i x_i^2 \mathcal{J}_i^2 \xi_i^2 - \frac{1}{2} \hbar^2 x_i^3 \mathcal{J}_i^3 \xi_i^3, -\frac{1}{6} \hbar^3 a_i^3 x_i \mathcal{J}_i \xi_i - \frac{1}{2} \hbar^3 x_i^2 \mathcal{J}_i^2 \xi_i^2 + \frac{1}{2} \hbar^3 a_i x_i^2 \mathcal{J}_i^2 \xi_i^2 - \hbar^3 a_i^2 x_i^2 \mathcal{J}_i^2 \xi_i^2 - \frac{1}{2} \hbar^3 x_i^3 \mathcal{J}_i^3 \xi_i^3 - \frac{3}{2} \hbar^3 a_i x_i^3 \mathcal{J}_i^3 \xi_i^3 - \frac{2}{3} \hbar^3 x_i^4 \mathcal{J}_i^4 \xi_i^4 \right]
$$

$$
ln[e] = $k = 3; \overline{aS}_i
$$

$$
\text{Out} \text{ = } \mathbb{E}_{\{i\} \to \{i\}} \left[ -a_i \alpha_i - x_i \mathcal{A}_i \xi_i, \ \hbar \ x_i \mathcal{A}_i \xi_i - \hbar \ a_i \ x_i \mathcal{A}_i \xi_i - \frac{1}{2} \hbar \ x_i^2 \mathcal{A}_i^2 \xi_i^2, \right. \\ \left. - \frac{1}{2} \hbar^2 x_i \mathcal{A}_i \xi_i + \hbar^2 a_i x_i \mathcal{A}_i \xi_i - \frac{1}{2} \hbar^2 a_i^2 x_i \mathcal{A}_i \xi_i + \frac{5}{4} \hbar^2 x_i^2 \mathcal{A}_i^2 \xi_i^2 - \hbar^2 a_i x_i^2 \mathcal{A}_i^2 \xi_i^2 - \frac{1}{2} \hbar^2 x_i^3 \mathcal{A}_i^3 \xi_i^3, \right. \\ \left. - \frac{1}{2} \hbar^3 x_i \mathcal{A}_i \xi_i - \frac{1}{2} \hbar^3 a_i x_i \mathcal{A}_i \xi_i + \frac{1}{2} \hbar^3 a_i^2 x_i \mathcal{A}_i \xi_i - \frac{1}{6} \hbar^3 a_i^3 x_i \mathcal{A}_i \xi_i - \frac{19}{12} \hbar^3 x_i^2 \mathcal{A}_i^2 \xi_i^2 + \frac{5}{2} \hbar^3 a_i x_i^2 \mathcal{A}_i^2 \xi_i^2 - \hbar^3 a_i^2 x_i^2 \mathcal{A}_i^2 \xi_i^2 + \frac{13}{2} \hbar^3 x_i^3 \mathcal{A}_i^3 \xi_i^3 - \frac{3}{2} \hbar^3 a_i x_i^3 \mathcal{A}_i^3 \xi_i^3 - \frac{2}{3} \hbar^3 x_i^4 \mathcal{A}_i^4 \xi_i^4 \right]
$$

- *In[* $\bullet$ *]*:=  $(\overline{aS_1}$  //  $aS_1)$
- *Out[*<sup> $\bullet$ </sup>]=  $\mathbb{E}_{\{1\} \rightarrow \{1\}}$ [ $a_1 \alpha_1 + x_1 \xi_1$ ,  $0, 0, 0$ ]
- *In[* $\bullet$ *]*:=  $(\overline{aS_1}$  //  $aS_1)$
- *Out[*<sup> $\bullet$ </sup>]=  $\mathbb{E}_{\{1\} \rightarrow \{1\}}$  [ $a_1 \alpha_1 + x_1 \xi_1$ ,  $\emptyset$ ,  $\emptyset$ ,  $\emptyset$ ]
- *In[* $\circ$ *]*:=  $(\overline{bS_1}$  // $bS_1)$
- *Out[*<sup>*e*</sup>]=  $\mathbb{E}_{\{1\} \to \{1\}}$ [**b**<sub>1</sub>  $\beta_1$  + **y**<sub>1</sub>  $\eta_1$ , **0**, **0**, **0**]

$$
ln[-1,1] = \oint k = 1
$$
\n
$$
Out[-1,1] = \frac{1}{2} \int n[1,1] = \frac{1}{2} \int n[1,1] = \frac{1}{2} \int
$$

*Out[]=* True

$$
\begin{aligned}\n\lim_{\delta_1 \in \mathbb{J}^{\infty}} \overline{dS}_1 &\equiv \mathbb{F}_{\{1\} \to \{1\}} \left[ -a_1 \alpha_1 - b_1 \beta_1 - \frac{y_1 \mathcal{A}_1 \eta_1}{B_1} - x_1 \mathcal{A}_1 \xi_1 + \frac{(\mathcal{A}_1 - B_1 \mathcal{A}_1) \eta_1 \xi_1}{\hbar B_1}, \right. \\
&\left. - \frac{y_1 \mathcal{A}_1 \beta_1 \eta_1}{B_1} - \frac{\hbar y_1^2 \mathcal{A}_1^2 \eta_1^2}{2 B_1^2} + \hbar x_1 \mathcal{A}_1 \xi_1 - \hbar a_1 x_1 \mathcal{A}_1 \xi_1 - x_1 \mathcal{A}_1 \beta_1 \xi_1 + \frac{a_1 \mathcal{A}_1 \eta_1 \xi_1}{B_1} - \frac{a_1 x_1 \mathcal{A}_1 \eta_1 \xi_1}{B_1} + \frac{(\mathcal{A}_1 + B_1 \mathcal{A}_1) \eta_1 \xi_1}{B_1} + \frac{(\mathcal{A}_1 - B_1 \mathcal{A}_1) \beta_1 \eta_1 \xi_1}{\hbar B_1} + \frac{y_1 (3 \mathcal{A}_1^2 - B_1 \mathcal{A}_1^2) \eta_1^2 \xi_1}{2 B_1^2} - \frac{1}{\hbar} x_1^2 \mathcal{A}_1^2 \xi_1^2 + \frac{x_1 (3 \mathcal{A}_1^2 - B_1 \mathcal{A}_1^2) \eta_1 \xi_1^2}{2 B_1} + \frac{(-3 \mathcal{A}_1^2 + 4 B_1 \mathcal{A}_1^2 - B_1^2 \mathcal{A}_1^2) \eta_1^2 \xi_1^2}{4 \hbar B_1^2}\n\end{aligned}
$$

*Out[]=* True

*In[ ]:=* **dS1 // dS1** *Out[*<sup> $e$ </sup>]=  $\mathbb{E}_{\{1\} \to \{1\}}$   $[$   $a_1$   $\alpha_1$  +  $b_1$   $\beta_1$  +  $y_1$   $\eta_1$  +  $x_1$   $\xi_1$ ,  $\theta$ ]

$$
N(t)=\mathbf{E}(1)+(1)\begin{bmatrix} -a_1 & a_1-b_1 & a_1 \\ 0 & 1 & a_1 \end{bmatrix} + \frac{y_1 & a_1 & a_1}{b_1} + \frac{y_1^2 & a_1^2 & a_1^2}{b_1} + \frac{y_1^2 & a_1^2 & a_1^2}{b_1} + \frac{y_1^2 & a_1^2 & a_1^2}{b_1} + \frac{y_1^2 & a_1^2 & a_
$$

$$
\ln\left(-1\right) = \mathbb{E}(1) + (1) \left[ -a_1 \alpha_1 - b_1 \beta_1 - \frac{y_1 \beta_1 \eta_1}{\beta_1} - x_1 \beta_1 \xi_1 + \frac{(\beta_1 - B_1 \beta_1) \eta_1 \xi_1}{\beta_1}, \frac{\beta_1 \beta_1 \eta_1}{\beta_1} - \frac{y_1 \beta_1 \beta_1 \eta_1}{\beta_1} - \frac{\beta_1 y_1^2 \beta_1^2 \eta_1^2}{2 B_1^2} - \bar{n} a_1 x_1 \beta_1 \xi_1 - x_1 \beta_1 \beta_1 \xi_1 + \frac{a_1 \beta_1 \eta_1 \xi_1}{B_1} - \frac{a_1 \beta_1 \eta_1 \xi_1}{B_1} - \frac{a_1 \beta_1 \eta_1 \beta_1 \eta_1 \xi_1}{B_1} + \frac{(\beta_1 - B_1 \beta_1) \beta_1 \eta_1 \xi_1}{B_1} + \frac{(\beta_1 - B_1 \beta_1) \beta_1 \eta_1 \xi_1}{B_1} + \frac{y_1 (3 \beta_1^2 - B_1 \beta_1^2) \eta_1^2 \xi_1}{2 B_1^2} - \frac{1}{2} \bar{n} x_1^2 \beta_1^2 \xi_1^2 + \frac{x_1 (3 \beta_1^2 - B_1 \beta_1^2) \eta_1 \xi_1^2}{2 B_1} + \frac{(-3 \beta_1^2 + 4 B_1 \beta_1^2 - B_1^2 \beta_1^2) \eta_1^2 \xi_1^2}{4 B_1^2} \right) \Big] \frac{1}{\sqrt{2}}
$$
\n
$$
\mathbb{E}(1) + (1) \Big[ -a_1 \alpha_1 - b_1 \beta_1 - \frac{y_1 \beta_1 \eta_1}{B_1} - x_1 \beta_1 \xi_1 + \frac{(\beta_1 - B_1 \beta_1)}{B_1} \frac{\beta_1}{B_1} - \frac{a_1 \beta_1 \eta_1 \xi_1}{B_1} - \frac{y_1 \beta_1 \beta_1 \eta_1 \xi_1}{B_1} - \frac{b_1 y_1^2 \beta_1^2 \eta_1^2 \eta_1^2}{2 B_1^2} + \bar{n} x_1 \beta_1 \xi
$$

$$
\begin{array}{l}\n\mathbb{I}_{\mathbb{F}}=\mathbb{E}\left\{1\right\} \rightarrow \left\{1\right\} \text{ d}\mathbf{1} \text{ d}\mathbf{1} \text{ d}\
$$

$$
\ln[\bullet] = \mathbb{E}_{\{1\} \to \{1\}} \left[ a_1 \alpha_1 + b_1 \beta_1 + y_1 \eta_1 + x_1 \xi_1, \right.\n \left. (\hbar - \hbar) \right] x_1 y_1 \eta_1 \xi_1 + \left( - \hbar \mathcal{A}_1 + \mathcal{A}_1 + \mathcal{A
$$

 $\hbar$ 

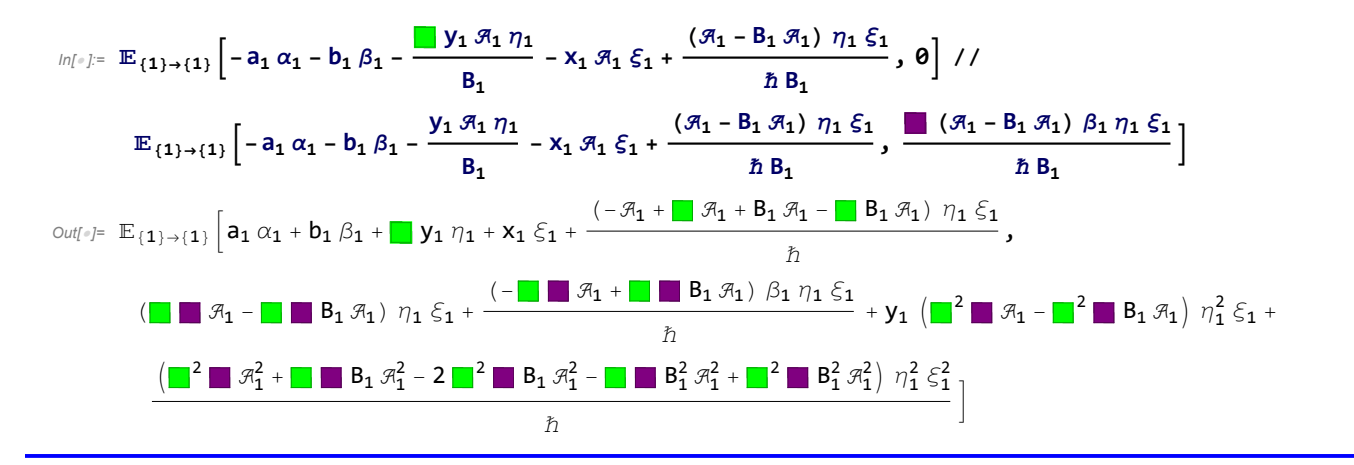

- *In[ ]:=* **kR1,4 kR5,2 kC3 // km2,4<sup>2</sup> // km1,3<sup>1</sup> // km1,5<sup>1</sup>** *Out[*<sup>*e*</sup>]=  $\mathbb{E}_{\{\} \rightarrow \{1,2\}}[0, \hbar a_1, 0]$  $In[r] := \overline{\textbf{kC}_1} \textbf{d} \eta_2$ *Out*[*<sup><i>i*</sup>]=  $\mathbb{E}_{\{\} \rightarrow \{\mathbf{1},\mathbf{2}\}} \Big[ -\frac{\hbar \mathbf{t_1}}{2}$  $\frac{1}{2}$ ,  $\hbar$  a<sub>1</sub>, 0  $\Big]$  $In[r] := (\mathbb{E}_{\{1\} \to \{1,2\}} [0, a_2 x_1]$  //  $\text{am}_{1,2\to 1})$ *Out[*<sup>*e*</sup>]=  $\mathbb{E}_{\{\}\rightarrow\{1\}}$ [ $\theta$ ,  $-X_1 + a_1 X_1$ ]
- *In[ ]:=* **\$k = 2; 2Λ[{}{1,2}[0, y2 b1] // bm1,21]**
- *Out[]=* b1 y1
- *In[ ]:=* **{}{1,2}[0, y2 b1]**
- *Out[*<sup>*e*</sup>]=  $\mathbb{E}_{\{\}\rightarrow\{1,2\}}[0, b_1 y_2]$